## Snap&**Read™ QUICK CARD ∣ IOS APP V2 & IOS SAFARI EXTENSION**

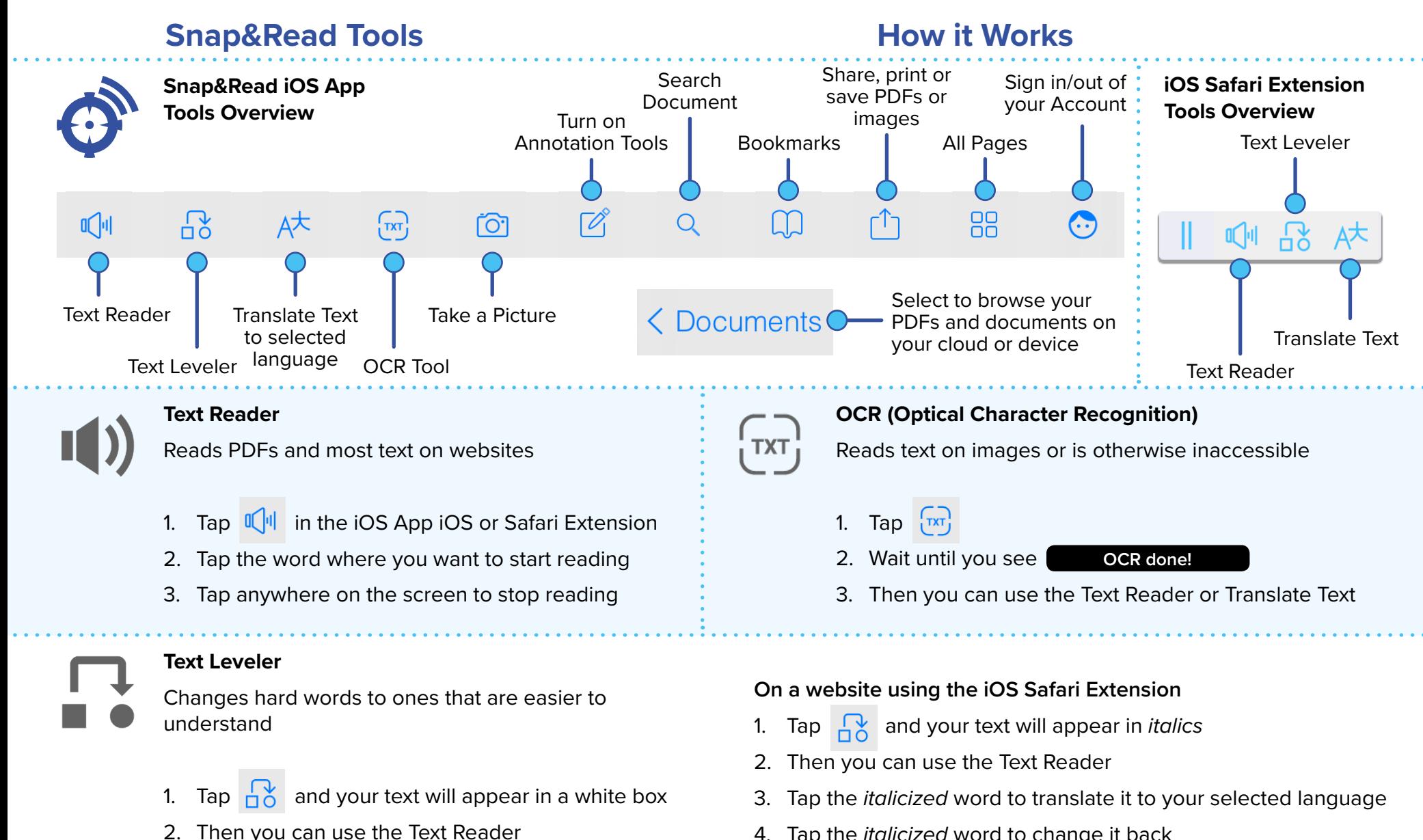

4. Tap the *italicized* word to change it back

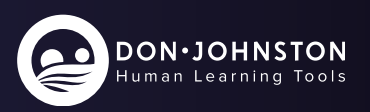

Snap&**Read™ QUICK CARD ∣ IOS APP V2 & IOS SAFARI EXTENSION** 

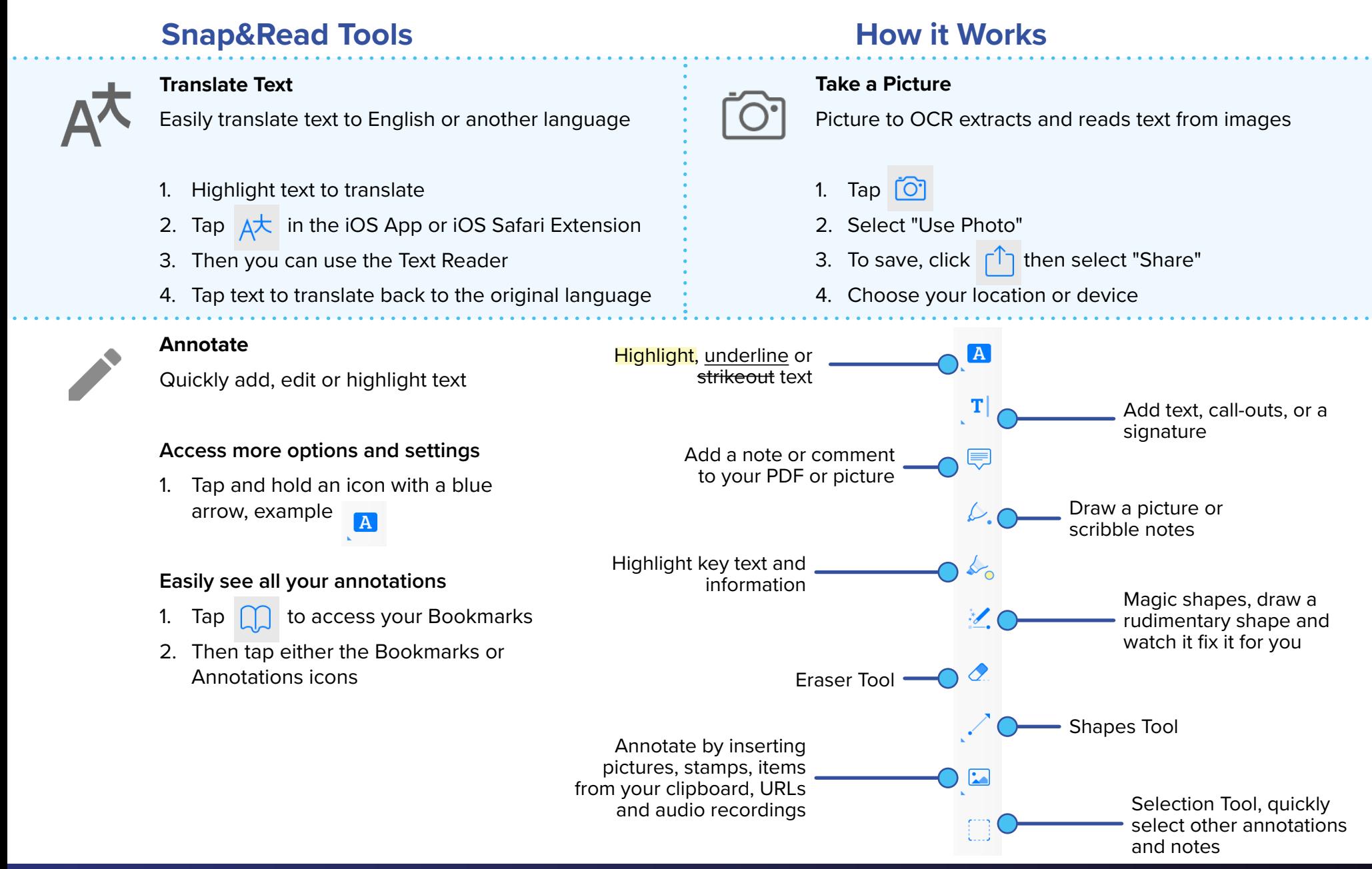

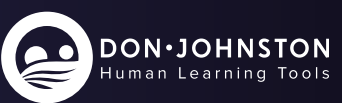